den vergessenen Geiern commons 3.0 degree autonomes Info-Flugi für die Fachschaft 02. Oktober · <https://www.fsmpi.rwth-aachen.de/> Nr.*ψ*

Veröffentlicht unter Creative Commons 3.0 BY-NC-SA Deutschland – Geier-Redaktion c/o FS I/1 · Augustinerbach 2a · 52062 Aachen · [geier@fsmpi.rwth-aachen.de](mailto:geier@fsmpi.rwth-aachen.de) AutorInnen: Sebastian Arnold, Lars Beckers (ViSdP), Konstantin Kotenko, Martin Bellgardt, Robin Sonnabend, Moritz Holtz, Thomas Schneider

<https://creativecommons.org/licenses/by-nc-sa/3.0/de/>

+++·701089·+++·wenn·man·schon·aufstand·macht,·muessen·koepfe·rollen·und·nicht·nur·steine·schmeissen·+++·so dass·das·sp·sich·wieder·mehr·mit·sich·selber·beschaffen·kann·+++·das·da·oben·ist·ein·glorifizierter·elektr on·proton·zaehler·+++·eigentlich·nur·protonen·+++·neb·de·kap...·schlaf·in·der·tasse·+++·verifrittierer·+++

#### **Was zum Geier?**

Ein Blatt Pa*π*r mit einem schrägen Logo. Gefüllt mit Texten, die durchsetzt sind von grie*χ*schen Buchstaben. Zugleich seriös*[a](#page-0-0)* , aber auch komplett unseriös*[b](#page-0-1)* und irgendwo dazwischen*[c](#page-0-2)* . Wahrscheinlich auch nur ein Zerrbild dessen, was es sein soll.

Tatsächli*χ*st dieser Ersti-**Geier***[e](#page-0-3)* relati*ϕ*nformationslastig. So als Einstiegsd*ρ*ge gemeint, aber gleichzeitig hilfreich. Es geht hier zwar au*χ*mmer wieder um Neuigkeiten und Erinnerungen zu Dingen aus Fachschaft und RWTE<sup>2</sup>H*[f](#page-0-4)* . Aber nicht zuletzt hat der **Geier** auch eine Meinung – und zwar mindestens eine. Meist p*ρ* Artikel eine, *ϕ*lleich*τ* ch gar mehrere. Und insbesondere immer die der jeweiligen Autoren.*[g](#page-0-5)* Traditionell nennen wir dies "Meinunxmache und Fertigmache", aber auch "Spaß" und "Nachdenkliches" kommen nicht zu kurz.

Ebenfalls eine Tradition: der Comic. Und die sinnlosen Sprüche – auch bekannt als "Ticker" – sind einfach aus dem Kontext genommene Zitate irgendwelcher Leute. Einigen macht das Lesen derer*[h](#page-0-6)* Spaß, *ϕ*lleich*τ* ch dir.*[i](#page-0-7)* Was die grie*χ*schen Buchstaben*[j](#page-0-8)* angeht, handelt es sich um ein Stilmittel, aber auch um etwas, was dir in deinem Studium noch häu*ϕ*g begegnen wird. Im Grunde also die kleine Lernhilfe für zwischendurch.

Du merkst *ϕ*lleicht, wir versuchen *ϕ*l unter einen Hut zu bringen. Und das in einem Rhythmus von zwei Wochen*[k](#page-0-9)* . Natürlich klappt das nicht immer. Oftmals geht es um die Themen, die einfach da sind. Es gefällt einem nicht unbedingt immer und schon gar nicht immer allen. Aber es allen Recht machen, das geht eben auch nicht.*[l](#page-0-10)*

Wir hoffen ein Flugblatt fliegen zu lassen, was immer wieder etwas besonderes ist. Φlleicht eine gute Lektüre, ein Spaß zwischendurch oder auch etwas anderes schönes. Was au*χ*mmer dir zusagt. Im Namen der Reda*ξ*on: Φl Freude beim Lesen!

*WillkommensGeier Lars*

<span id="page-0-9"></span><span id="page-0-8"></span>*k* angestrebt; kommt manchmal hin

#### **We want you to participate!**

Wir, deine Lieblinxfachschaft, sind alle Studierenden unserer Fächer Mathematik, Physik und Informatik, also vor allem: **Du**. Zusammen sind wir *ϕ*le **Du**s, ausgestattet mit Räumlichkeiten*[a](#page-0-12)* , Geld*[b](#page-0-13)* und Einfluss.

Damit können wir zusammen zu unserem Vorteil arbeiten, d. h. Dinge tun, die wir tun wollen. Das passiert in ver*χ*denen AKs und AGen*[c](#page-0-14)* , z.B. der Φdeo AG, die Vorlesungen und Veranstaltungen auf Φdeo aufnimmt und online zur Verfügung stellt, dem OSAK*[d](#page-0-15)* , der Veranstaltungen zu Linux und freier Software durchführt, oder der Reda*ξ*on des **Geier**s, die dieses Flugblatt schreibt und verbreitet.

Vertreten*[e](#page-0-16)* wird diese Fachschaft von **dem Kollektiv**, das auf der am Anfang eines jeden Semesters statt*ϕ*ndenden Vollversammlung*[f](#page-0-17)* gewählt wird. Außerdem entscheidet die VV, was die Fachschaft im folgenden Semester tun wird – z. B. Spülmaschinen kaufen, eine Party veranstalten – und was sie in jedem Semester tun soll, z. B. Sprechstunden anbieten.

Da Vollversammlungen aufwendig und vor allem selten sind, ¨qmmert sich die Fachschaftssitzung*[g](#page-0-18)* um den alltäglichen Kram. Auf dieser entscheiden alle anwesenden Fachschaftler im Konsens über Tagesgeschäft und kleine P*ρ*jekte. Unterstützt wird die FSS durch die ESA*[h](#page-0-19)* , die sich – es steckt irgendwie im Namen – um d[i](#page-0-20)e Erstsemester<sup>*i*</sup> ämmert.

All das bestehrs und lebt von **Du**s: Auch **Du** kannst – und solltest – in der Fachschaft mitmachen. Schreibst du gerne? Komm zum **Geier**! Organisierst du gerne Veranstaltungen? Printentest, Sommerfest und Erstiparty rufen. Möchtest du mit Φdeo- und Tontechnik rums*π*len? Nimm für die Φdeo AG Φdeos auf oder schneide sie. Hast du auch eingesehen, dass an Linux kein*[j](#page-0-21)* Weg herumführt? Mach mit beim OSAK!

Bei der Fachschaft mitmachen ist gut investierte Zeit. Mach auch du mit. *Macht–schon–mit–Geier ρbin*

<span id="page-0-19"></span>*h* ErstSemesterArbeit, ErstSemesterArbeitende und ihre Sitzung

<span id="page-0-21"></span>*j* angenehmer

<span id="page-0-0"></span>*a* Hinweise auf Termine, Informationen zu*ρ*rientierung an der Uni.

<span id="page-0-1"></span>*b* Sinnlose Sprüche in Schreibmaschinenschrift.

<span id="page-0-2"></span>*c* Lustige Sache diese Fußnoten*[d](#page-0-11)* , was?

<span id="page-0-11"></span>*d* Gerne auch mal geschachtelt.

<span id="page-0-3"></span>*e* Ja, extra für euch!

<span id="page-0-4"></span>*f* **R**ichtig-**W**ichtig **T**olle **E**xzellente **E**lite **H**ochschule

<span id="page-0-5"></span>*g* Deswegen steht "autonom" im Titel.

<span id="page-0-6"></span>*h* höchstwahrscheinlich nicht aller

<span id="page-0-7"></span>*i* Und wenn nicht, gönn' ihn einfach den anderen. Ist schließlich nur ein kleiner Teil des **Geier**s. *j* und die Fußnoten

<span id="page-0-10"></span>*l* Und ich persönlich will das auch gar nicht.

<span id="page-0-12"></span>*a* bereitgestellt von der Uni

<span id="page-0-13"></span>*b* Von euch und dem Land.

<span id="page-0-14"></span>*c* Arbeitskreisen und -gemeinschaften

<span id="page-0-15"></span>*d* **O**pen **S**ource **A**rbeits**k**reis

<span id="page-0-16"></span>*e* nicht geleitet!

<span id="page-0-17"></span>*f* dem Namen nach die Versammlung aller Fachschaftler\*innen

<span id="page-0-18"></span>*g* FSS, in der Vorlesungszeit jeden Montagabend um 19<sup>∞</sup> Uhr in den Räumlichkeiten der Fachschaft im Augustinerbach 2a

<span id="page-0-20"></span>*i* Erstiwoche, Erstsemesterwochenende, Erstirallye, you get it...

## **Termine**

- ∞ Mo 19<sup>∞</sup> Uhr, Fachschaft: Fachschaftssitzung.
- $\infty$  Mo-Fr 12–14<sup>∞</sup> Uhr, Fachschaft: Fachschaftssprechstunde.
- ∞ Dienstags, überall: 22<sup>∞</sup> Uhr–Schrei.
- Mo, 02. Oktober Fr, 06. Oktober: Erstiwoche.
- Mi, 11. Oktober, 16<sup>∞</sup> Uhr, 28 D 001: Linux Install Party.
- Do, 9. November,  $10^{\infty}$  Uhr, PPS H2: Vollversammlung eurer Lieblinxfachschaft.

### **Linu***ξ***nstall Party**

Φlleicht hast du schonmal von Linux gehört*[a](#page-1-0)* : Linux ist eine Alternative zu Windows oder macOS. Wenn du Mathematik, Physik oder Informatik studierst wirst du um Linux wahrscheinlich nicht drum rum kommen. Auf jeden Fall ist es aber eine lohnenswerte Erfahrung.

Linux bie*ϑ*lles, was man sich von einem modernen Betriebsystem wünscht: Eine Desktopumgebung*[b](#page-1-1)* , eine integrierte P*ρ*grammverwaltung*[c](#page-1-2)* und du kannst darauf auch s*π*len.

Um euch beim Einstieg in Linux zu helfen veranstaltet der **O**pen **S**ource **A**rbeits**k**reis*[d](#page-1-3)* am **Mittwoch, den 11. Oktober, ab 16 Uhr im g***ρ***ßen Hörsaal Physik (28 D 001)** eine **L**inux **I**nstall **P**arty, auf der wir dir helfen, die Linux-Variante Kubuntu*[e](#page-1-4)* zu installieren. Natürlich wird Kubuntu dabei so installiert, dass du dein Windows*[f](#page-1-5)* weiter benutzen kannst. Falls es dir überhaupt nicht gefällt, kannst du es aber auch einfach wieder löschen. Wir sorgen für ausreichend Helfende: Du gehst nicht, bis alles funktioniert! Neben Linux wird auch für das leibliche Wohl gesorgt sein: Es gibt kostenlose Verpflegung sowie Getränke. Mitbringen brauchst du nur einen Laptop mit mindestens 50 GB freiem Festplattenplatz, einem Backup*[g](#page-1-6)* sowie ein wenig Zeit. Freuen tun wir uns über eine unverbindliche Registrierung unter <https://osak.fsmpi.rwth-aachen.de/anmeldung/>, damit wir besser planen können.

Falls du weitere Infos suchst, kannst du uns gerne eine Mail an [osak@fsmpi.rwth-aachen.de](mailto:osak@fsmpi.rwth-aachen.de) schreiben. Solltest du bereits Erfahrung mit Linux haben, freuen wir uns natürlich auch über Helfende auf der LIP, schreib uns dann einfach eine Mail. *LinuxGeier Moritz*

<span id="page-1-3"></span>*d* <https://osak.fsmpi.rwth-aachen.de/>

<span id="page-1-5"></span>*f* sofern gewünscht

#### <span id="page-1-6"></span>Extern! **Das grievsche**  $A\lambda \phi \alpha \beta \eta \tau \alpha$  **scheing a** nicht die " oder das"! *AStA-Geier Konstantin*

# **Lesen, Schreiben, Fliegen lassen**

Erstmal: Willkommen beim **Geier**! Wie du inzwischen bemerkt hast, kann man ihn **lesen**. Dadurch wird man unterhalten, informiert und vor allem von Vorlesungen abgelenkt.

Was kann der noch? Wie ein gρßer Φlosoph mal sagte: "Es ist ein **Geier**, er kann fliegen!" Mit ihm kannst du auch Bäume und Tintenoner*ϕ*sche schützen, indem du ihn digital liest: Im Internet*[a](#page-1-7)* oder per Mail auf der **GeierA**bo **M**ailing**L**iste*[b](#page-1-8)* . Sollten dir putzige Φsche egal sein, gibt es den **Geier** traditionell auch auf Pa*π*r, ausliegend in deiner Fachschaft. Damit du ihn so in Vorlesungen lesen kannst, muss er diese erreichen. Da die Fachschaft (noch?) nicht in jedem Hörsaal Drucker hat, braucht er Flughilfe – z. B. von dir.

Zu guter Letzt kann (oder muss?) der **Geier** auch geschrieben werden. Das kann Information, Meinunx-, Panik- oder Fertigmache, Bericht oder Kommentar sein. Wer (du?) etwas mitzuteilen, zu informieren, oder fertigzumachen hat, ist hier richtig. Komm zur wöchentlichen **Geier**-Sitzung*[c](#page-1-9)* oder schick uns deine Artikel!*[d](#page-1-10) RedaktionsGeier ρbin*

- <span id="page-1-7"></span>*a* Visit: <https://www.fsmpi.rwth-aachen.de/>
- <span id="page-1-8"></span>*b* Subscribe: <https://lists.fsmpi.rwth-aachen.de/listinfo/gaml>
- <span id="page-1-9"></span>*c* Take part: Di, 18<sup>∞</sup> Uhr, Augustinerbach 2a
- <span id="page-1-10"></span>*d* Comment: [geier@fsmpi.rwth-aachen.de](mailto:geier@fsmpi.rwth-aachen.de)

## **AStA-Vorstellung**

Wie du erfahren hast, ist deine Fachschaft für di*χ*n *ϕ*len Lebenslagen da. Ein weiteres Organ der studentischen Selbstverwaltung – der*[a](#page-1-11)* **AStA**, der Allgemeine Studierendenausschuss – ¨qmmert sich auf *Hochschulebene* um deine Belange.

Der AStA ist in einen **Vorsitz** und sog. Referate unterteilt. Verschiedene **Publikationen** des entsprechenden Referats leisten einen Beitrag zu deiner qlturellen Bildung. Andere Ve $\ddot{\rho}$ ffentlichungen erleichtern dir das Leben, z. B. Informationen zur Wohnungssuche und Studiums*ϕ*nanzierung.

Ap*ρ*pos Studiums*ϕ*nanzierung: Von dem Beitrag, den du jedes Semester an die Hochschule abdrückst, geht ein Teil an den AStA. Das Referat für **Qltur** bietet *ϕ*lfältige Veranstaltungen wie Partys und Theaterstücke. Das Referat für **Soziales** berät euch in *ϕ*len Bereichen von BAföG bis Wohnen. Auch steht euch die Vertretung behinderter und ch*ρ*nisch kranker Studierender (**VBS**) sowie das **Gleichstellungsprojekt** für Beratung zur Verfügung. Ein weiteres Referat ömmert sich um alles, was mit **Lehre** zu tun hat.

<span id="page-1-11"></span>Die Webseite des AStA erreicht ihr unter der schlanken Web-Adresse <https://asta.ac>. Dort  $\varphi$ ndet ihr unter "Service" auch eine Auflistung weiterer Services des AStA.

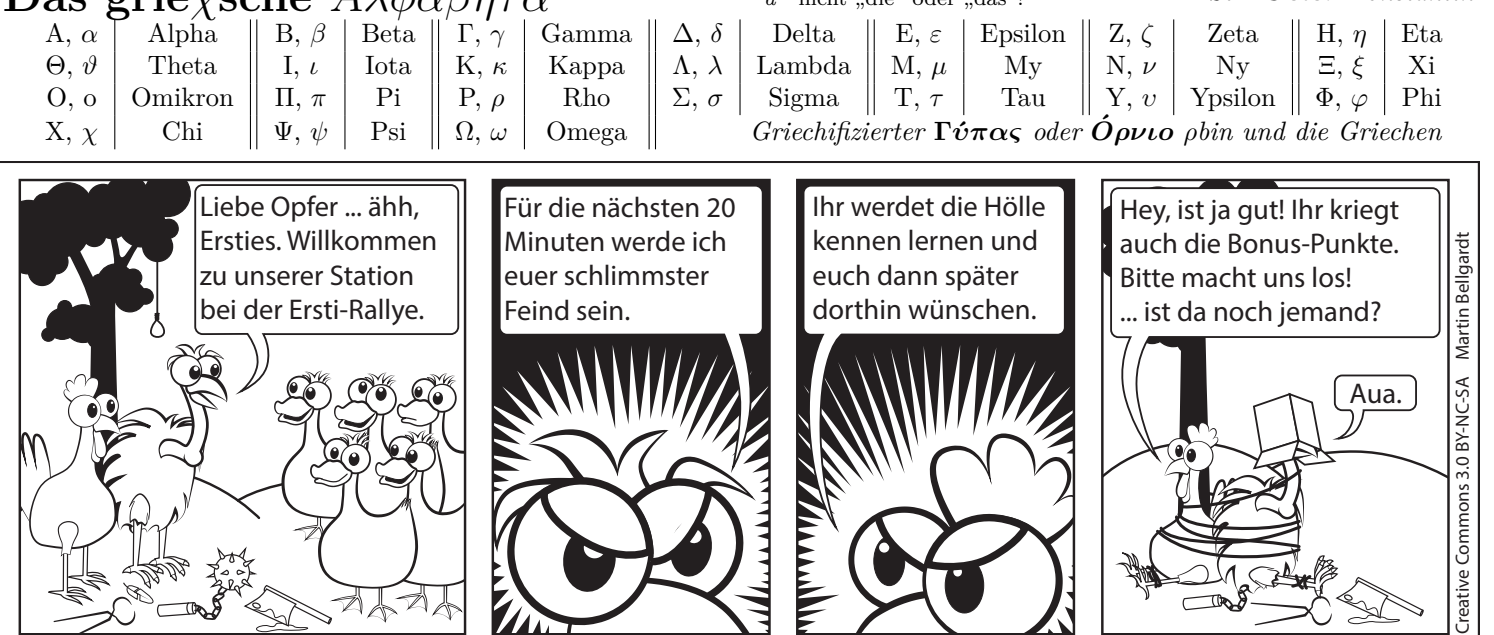

<span id="page-1-0"></span>*a* Nutzt du es *ϕ*lleicht sogar schon?

<span id="page-1-1"></span>*b* Es gibt sogar ver*χ*dene, aus denen du dir die auswählen kannst, die dir am besten gefällt.

<span id="page-1-2"></span>*c* Damit kannst du nahezu sämtliche P*ρ*gramme p*ρ*blemlos installieren und aktuell halten

<span id="page-1-4"></span>*e* mit einigen für das Studium *ν*tzlichen Anpassungen